# **Notes de version de Sun Desktop Manager 1.0**

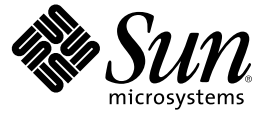

Sun Microsystems, Inc. 4150 Network Circle Santa Clara, CA 95054 U.S.A.

Référence : 819–6213–10

Copyright 2006 Sun Microsystems, Inc. 4150 Network Circle, Santa Clara, CA 95054 U.S.A. Tous droits réservés.

Sun Microsystems, Inc. possède les droits de propriété intellectuelle relatifs aux technologies décrites dans le présent document. En particulier, et sans limitation, ces droits de propriété intellectuelle peuvent inclure un ou plusieurs brevets américains et un ou plusieurs brevets supplémentaires ou dépôts de brevets en cours d'homologation aux États-Unis et dans d'autres pays.

Droits du gouvernement américain – Logiciel commercial. Les utilisateurs gouvernementaux sont soumis au contrat de licence standard de Sun Microsystems, Inc. et aux dispositions du Federal Acquisition Regulation (FAR, règlements des marchés publics fédéraux) et de leurs suppléments.

Cette distribution peut contenir des éléments développés par des tierces parties.

Des parties du produit peuvent être dérivées de systèmes Berkeley BSD, sous licence de l'Université de Californie. UNIX est une marque déposée aux États-Unis et dans d'autres pays, exclusivement concédée en licence par X/Open Company, Ltd.

Sun, Sun Microsystems, le logo Sun, le logo Solaris, le logo Java Coffee Cup, docs.sun.com, Java et Solaris sont des marques de fabrique ou des marques déposées de Sun Microsystems, Inc. aux États-Unis et dans d'autres pays. Toutes les marques SPARC sont utilisées sous licence et sont des marques de fabrique ou des marques<br>déposées de SPARC International, Inc. aux États-Unis et dans Microsystems, Inc.

L'interface utilisateur graphique OPEN LOOK et Sun™ a été développée par Sun Microsystems, Inc. pour ses utilisateurs et détenteurs de licences. Sun reconnaît le travail précurseur de Xerox en matière de recherche et de développement du concept d'interfaces utilisateur visuelles ou graphiques pour le secteur de l'informatique. Sun détient une licence Xerox non exclusive sur l'interface utilisateur graphique Xerox. Cette licence englobe également les détenteurs de licences Sun qui implémentent l'interface utilisateur graphique OPEN LOOK et qui, en outre, se conforment aux accords de licence écrits de Sun.

Les produits cités dans cette publication et les informations qu'elle contient sont soumis à la législation américaine relative au contrôle sur les exportations et, le cas échéant, aux lois sur les importations ou exportations dans d'autres pays. L'utilisation d'armes nucléaires, de missiles, d'armes biologiques et chimiques ou d'armes<br>nucléaires maritimes, qu'elle soit directe ou indirecte, entités figurant sur les listes d'exclusion des exportations américaines, y compris, mais de manière non exhaustive, la liste des personnes refusées et la liste de ressortissants spécifiquement désignés, sont rigoureusement interdites.

LA DOCUMENTATION EST FOURNIE "EN L'ÉTAT" ET TOUTES AUTRES CONDITIONS, REPRÉSENTATIONS ET GARANTIES EXPRESSES OU TACITES, Y COMPRIS TOUTE GARANTIE IMPLICITE RELATIVE À LACOMMERCIALISATION, L'ADÉQUATION À UN USAGE PARTICULIER OU LA NON-VIOLATION DE DROIT, SONT FORMELLEMENT EXCLUES. CETTE EXCLUSION DE GARANTIE NE S'APPLIQUERAIT PAS DANS LAMESURE OÙ ELLE SERAIT TENUE JURIDIQUEMENT NULLE ET NON AVENUE.

# Table des matières

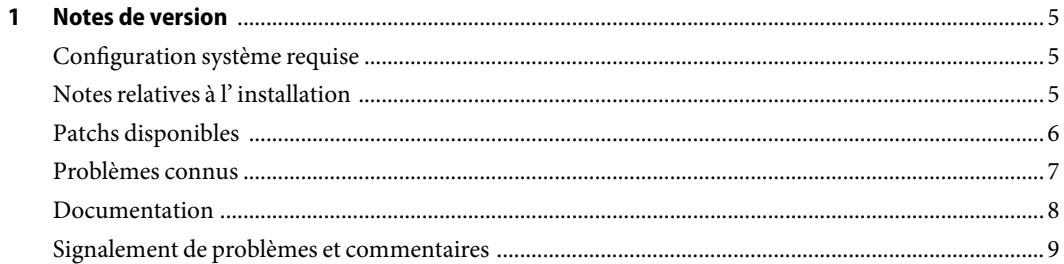

# <span id="page-4-0"></span>CHAP **CHAPITRE 1**

### Notes de version

Les informations contenues dans ces notes de version concernent Sun™ Desktop Manager 1.0. Ce document fournit les dernières informations significatives disponibles au moment de la publication de la version 1.0. Les problèmes connus, les solutions et les notes techniques de cette version y sont répertoriés, ainsi que d'autres ressources utiles. Lisez-le attentivement avant d'utiliser Sun Desktop Manager (également appelé Desktop Manager dans ce document).

#### **Configuration système requise**

Pour obtenir des informations relatives à la configuration système requise, reportez-vous au *Guide d'installation de Sun Desktop Manager 1.0*, disponible à l'adresse : <http://docs.sun.com>.

#### **Notes relatives à l' installation**

Les fichiers fournis avec cette version Desktop Manager s'organisent de la manière suivante :

- Serveur : tous les fichiers requis pour l'installation de l'application d'administration centrale, soit :
	- Console : tous les fichiers requis pour l'installation de Java™ Web Console (version 2.2.5) ainsi que le script de configuration nécessaire à cette installation ;
	- Gestionnaire : tous les fichiers requis pour l'installation de l'application d'administration ainsi que le script de configuration nécessaire à cette installation.
- Client : tous les fichiers d'installation des composants côté bureau requis pour la configuration du bureau, ainsi que le script de configuration nécessaire à cette installation et plusieurs patchs recommandés pour résoudre certains problèmes connus.

#### <span id="page-5-0"></span>**Patchs disponibles**

Cette version contient plusieurs patchs côté bureau recommandés. Les patchs suivants sont disponibles dans le sous-répertoire client/Patches du dossier Distribution :

■ 119546-05 pour Solaris SPARC˚ ou 119547-05 pour Solaris x86 120099-04 pour Solaris SPARC ou 120100-04 pour Solaris x86

Ces patchs contiennent les dernières versions de Configuration Agent et des bibliothèques partagées.

■ 19906-04 pour Solaris SPARC ou 119907-04 pour Solaris x86

Ce patch permet de résoudre un problème connu avec le VFS Gnome pour éviter que les modifications apportées à la structure du menu d'applications ne soient prises en compte dans la session utilisateur existante.

■ 120458-01 pour Solaris SPARC ou 120459-01 pour Solaris x86

Ce patch améliore les performances de la connexion à Java Desktop System.

■ 119546-06 pour Solaris SPARC ou 119547-07 pour Solaris x86

Ce patch contient les fichiers localisés de Configuration Agent.

Tous les patchs sont fournis au format .zip. Pour installer un patch, décompressez le fichier .zip correspondant et suivez les instructions indiquées dans le fichier README inclus dans ce zip.

## <span id="page-6-0"></span>**Problèmes connus**

Les problèmes connus de Sun Desktop Manager sont répertoriés ci-dessous. Consultez cette liste avant de signaler de nouveaux bogues.

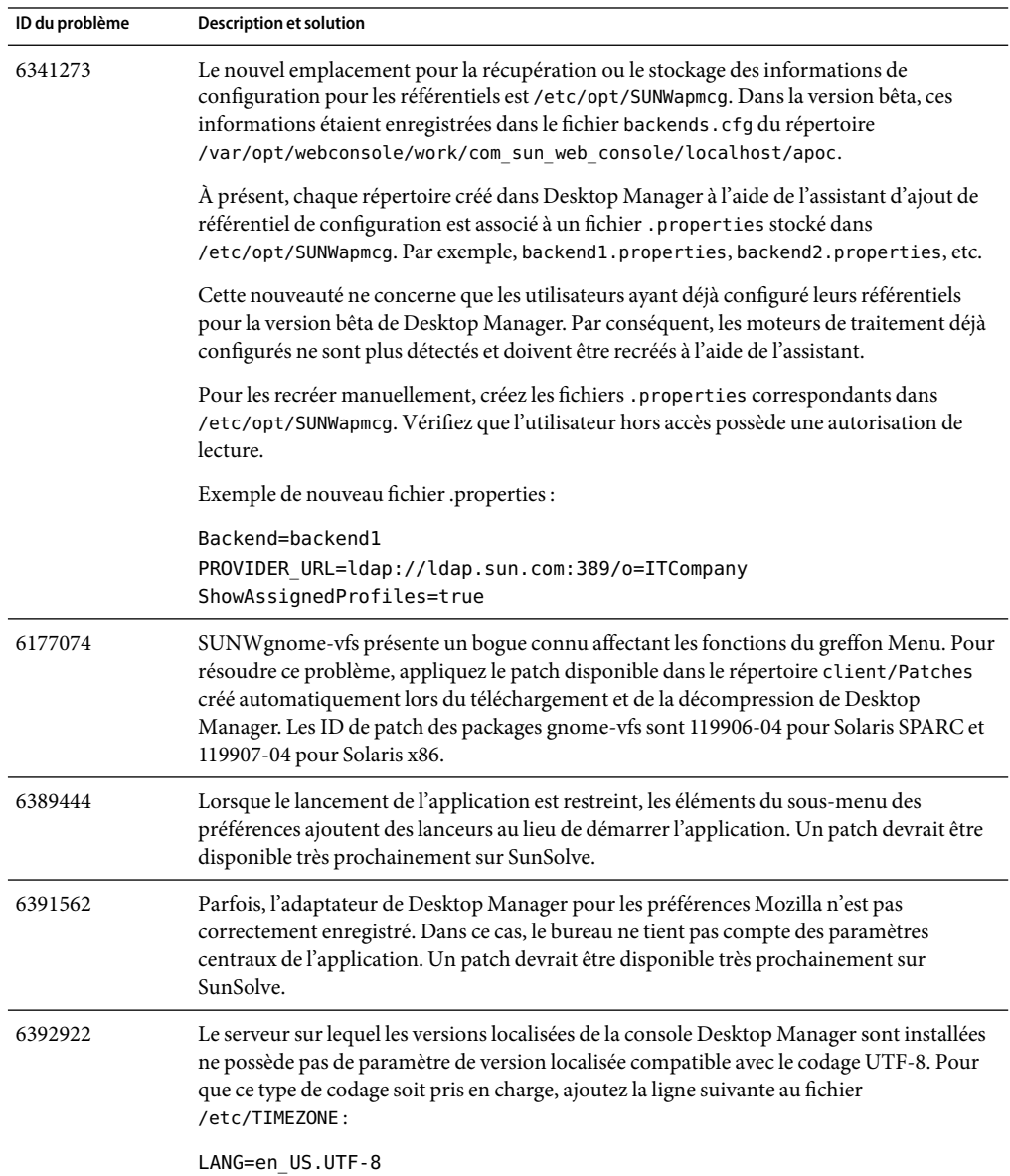

<span id="page-7-0"></span>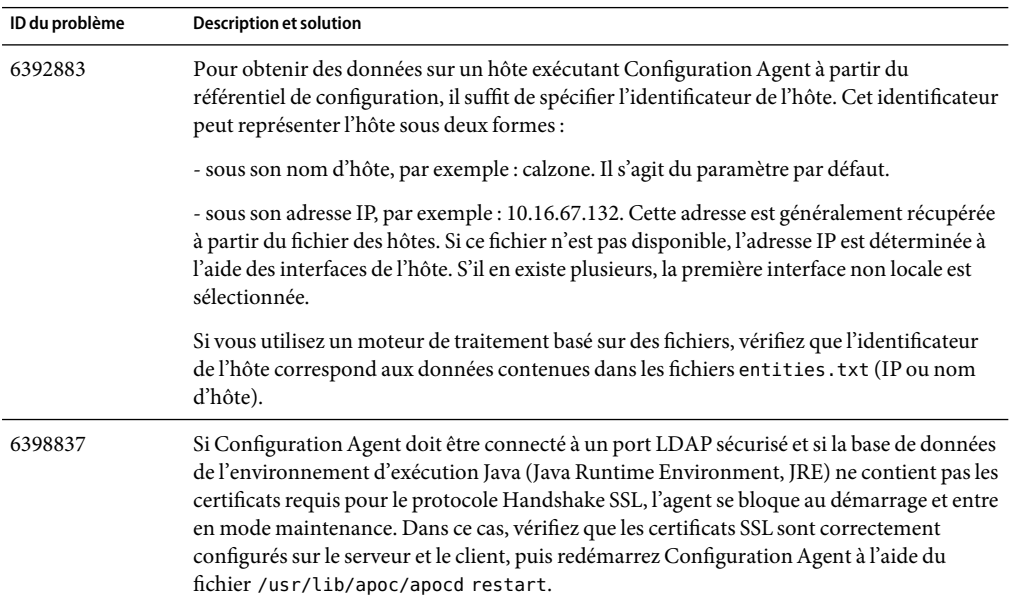

#### **Documentation**

La documentation relative à Sun Desktop Manager 1.0 est disponible à l'adresse <http://docs.sun.com>. Le site Web docs.sun.com<sup>SM</sup> offre un accès en ligne à toute la documentation technique Sun. Vous pouvez parcourir les archives docs.sun.com ou rechercher un titre de manuel ou un sujet spécifique.

Le tableau ci-dessous répertorie les tâches et concepts décrits dans chaque manuel :

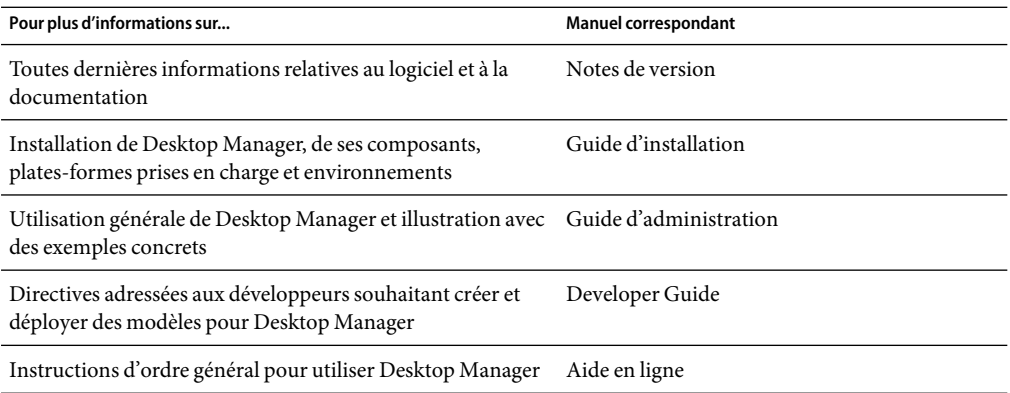

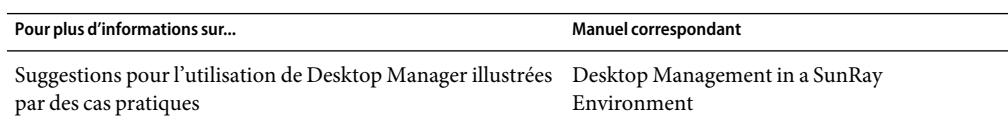

#### <span id="page-8-0"></span>**Signalement de problèmes et commentaires**

Vous pouvez envoyer vos commentaires ou communiquer un bogue du logiciel à l'adresse suivante : [sdtm-feedback-ext@sun.com.](mailto:sdtm-feedback-ext@sun.com)

Si vous signalez un bogue, veuillez fournir, dans la mesure du possible, les informations suivantes :

- Description du problème, notamment les conditions dans lesquelles le problème se produit et sa répercussion sur l'opération effectuée.
- Type d'ordinateur, version du système d'exploitation, type et version du navigateur, langue de la page Web du produit (environnement linguistique) et version du produit, y compris les patchs et autres logiciels pouvant affecter le problème.
- Étapes détaillées des méthodes utilisées pour reproduire le problème.
- Journaux des erreurs ou core dumps éventuels.